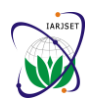

**International Advanced Research Journal in Science, Engineering and Technology**

Vol. 8, Issue 2, February 2021

**DOI: 10.17148/IARJSET.2021.8210**

# Visualizing Big Data by R & Python via GUI Tools

### **Pratik Gupta<sup>1</sup> , Khushi Dhingra<sup>2</sup> , Taksh Ahuja<sup>3</sup>**

Computer Science Engineer, Department of Computer Science & Engineering<sup>1,2,3</sup>

Acropolis Institute of Technology & Research, Mangliya Sadak, Indore-453771, (M.P), India<sup>1</sup>

Shri Vaishnav Vidyapeeth Vishwavidyalaya, Gram Baroli, Sanwer Road, Indore-452002, (M.P), India<sup>2,3</sup>

**Abstract:** A tremendous amount of data comes with a huge amount of knowledge. Decent use of the persistent information can assist to beat provocations and support to determine further sophisticated judgment. Data visualization techniques are authenticated scientifically as thousand-fold reliable instead of textual representation. The premature data visualization system met some difficulties and there has some solution for handle this type of massive quantity of knowledge. Data science used two distinct languages Python and R to see big data in undeviating manner. There even have tons of tools in operating business. This paper is concentrated on the visualization technique of Python and R. R emerges including the extraordinary visualization library alike ggplot2, leaflet, and lattice to defeat the provocation of the extensive volume. Python has several particular libraries for data visualization. Commonly they're Bokeh, Seaborn, Altair, ggplot and Pygal. Also, with latest secure and powerful zero coding GUI's accessories to explain big data visualization for genuine recognition with practical determination. Method and process of visual description of knowledge are significant to recover specific knowledge from the large-scale dataset.

**Keywords:** Big Data Visualization; Python Visualization; R visualization; GUI Visualization; Zero coding Visualization; Visualization Tools

#### **I. INTRODUCTION**

Data visibility narrows the image of material knowledge. Seeing details directs us to see examples of that, size, and assembly. Human comprehension prepares visual data 60,000 times more responsive than text. In fact, visual acuity is estimated at 90% of the commands that are transmitted to the brain. Today's businesses have access to a vast amount of information generated within and outside the organization. Seeing information helps create the concept for everything. The movement of a person for a specific purpose or to facilitate the difficulty of the mounds of information does not require the use of visual recognition, however, in a certain way; Today's world would probably need it. Scanning various worksheets, spreadsheets, or reports is common and very stressful and looking at charts and graphs is often easy enough for the eyes.

With the larger and more comprehensive data, it is possible to make the impression that data usage can continue to grow, evolve, and be of paramount importance. More and more, however, one is approaching this path and realizing the perception of information may be required to force further growth and development. The first advantage of Big Data recognition is that it allows decision makers to magnify high-level data, however during umbrella periods, there is a square measure of the number of certain benefits shown. Suddenly the path of great knowledge cannot emerge in the right way to see the data. With the detection process, big data is available in real time. Through visualization, a large amount of data will see higher information through communication. It would be assumed that such a Big Data detection tells a story within Big Data. Disseminating information in a universal way, information that allows viewers or purpose to be seen immediately.

In this paper, Big data visualization techniques are illustrated by a wide range of current and powerful computer languages by meta-analysis by identifying the diversity of tools. This comparison between the tools available to assist in big data recognition helps non-programmers during the acquisition of effective tools.

#### **II. BIG DATA VISUALIZATION**

Big Data Identification requires the emergence of data in relation to any character in the click pattern that is responsible for controlling guessing and representation. It is for the continuation of other imaging processes to show the connection between data. These situations deviate indefinitely from the use of hundreds of lines, levels, and connections approaching the wider construction of data sound. But it lags far behind standard company graphs, histograms and pie charts in many different presentations such as temperature maps and flu charts, enabling decision-makers to scan data sets to detect calls or accident pieces. Often, when companies want to make connections between data, they use graphs, bars, and charts to do so. They can also find help with a

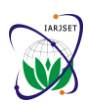

**International Advanced Research Journal in Science, Engineering and Technology**

Vol. 8, Issue 2, February 2021

#### **DOI: 10.17148/IARJSET.2021.8210**

variety of colours, phrases, and statistics. Extensive data visualization, graphic graphics - including customization and animation - represent symbols and build relationships between pieces of information

The descriptive feature of Big Data detection scales. Businesses now gather and collect large amounts of data that can take years to read, to make sense. But researchers have discovered that the human retina can transmit information to the brain at a speed of about 10 megabytes per second. Big Data recognition relies on convincing computer performance to capture raw company data and prepare it to produce visual images that allow people to capture and retrieve large amounts of data in seconds. Enabling the decision-maker to be able to access, evaluate, receive and process data in real-time, including Big Data detection encourages the process to be qualified to do just that. Big Data detection systems offer a secure and effective way to:

- **Analyse large amounts of data:** Graphically generated data enables decision-makers to capture large amounts of data and gain recognition for something you say very quickly - much faster than reading spreadsheets or interpreting logarithmic records.
- **Spot Trends:** Time-tracking data often catches bearings, but detecting data-induced bias is much harder to do especially if the background is different and the data value is generous. But the use of appropriate Big Data detection techniques can make it clear to recognize these trends, and in industry terms, pre-perceived carrying is an event that can be done against it.
- **Identify similarities with accidental connections:** One of the main focus of Big Data visualization is that it allows users to search sets of information - not to find solutions to certain mysteries, but to find out what the best data entry can reveal. This can be done by including or excluding data collection, weighing scales, deleting exports, and changing visual representations. Observing older pregnant models and engaging them in data can alleviate concerns about a great competitor's interest.
- **Introduce this information to others:** The most overlooked aspect of Big Data visualization is that, it produces a very efficient process to access any clarity from others. That's because it can communicate with the system quickly and in a way that's obvious to understand: exactly what's needed for an in-house and transparent business offer.

The human mind is advanced in order to absorb and absorb visual information, and it succeeds in visual cognition. This is a way of helping people to recognize the signs of danger, as well as to see a person's unique appearance and appearance as family members. Big data recognition systems use this to make the data more visible so that it can be integrated with human capabilities almost immediately - rather than, for example, with scientific research that has to be researched and heavily involved. The ability to see through Big Data determines the most common and effective way of visualizing data to reveal any potential intrusion. In some cases, complex business tools previously mentioned such as pie charts or histograms can explain the whole story, but with generous details, different and different data sets other arcane detection processes.

#### **III. CHALLENGES**

All codes Common visual instruments have come to their conclusion when they are confronted with very broad data and these details appear continuously. Although there are some extensions in the standard textbooks to see things they fall behind in grades. Visual aids should be able to provide us with interactive visual cues with lower latency as desirable. To reduce delays, use preprocessed data, Align Data Processing and Delivery and use scary middleware will help win. Big Data detection services should be able to deal with less structured and unstructured data because big data tends to have this type of structure. It is well-known that dealing with such a large amount of data requires a great deal of comparisons, which is annoying to see. The challenge in the comparison algorithm is to divide a puzzle into a unique task that can work independently.

The task of seeing big data is to identify different patterns and letters. It requires careful selection of the size of the data to be displayed, if it reduces the size of our visualization then we may end up not having a real magnet but if we use all the magnitude, we may end up having too much idea to benefit users. Previous: "Given the average exposure (1-3 million pixels), visualizing the purpose of each data can lead to overestimation, overgrowth and can overwhelm the user's cognitive and cognitive abilities." Most modern visual aids have low representation in growth, performance and assembly time. There are many Systems designed to not only display data but also simultaneously prepare. Some methods use the Hadoop solution and storage and R system, the Python Programming language as the integration context for the model.

Some important data recognition problems are as follows; Visual audio: The largest of the datasets are most closely related. It makes it very difficult to distribute. Loss of information: Increasing response time reduces data visibility, but drives data loss. High vision: Even after limited output acquisition was restricted to natural understanding. High degree of change of image: When the motion change of an image is too high it becomes impossible to react to a number.

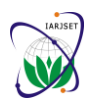

#### **International Advanced Research Journal in Science, Engineering and Technology**

Vol. 8, Issue 2, February 2021

#### **DOI: 10.17148/IARJSET.2021.8210**

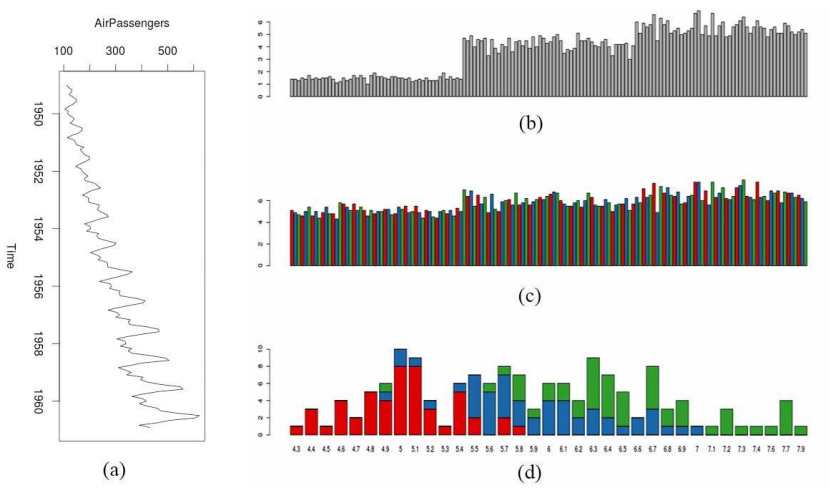

**Figure 1:** Bar chart and Line Chart.

High performance requirements: While static visibility, this situation can be overlooked compared to high visibility requiring more, i.e., higher performance. Real-time separation: it is important to equip users with virtual reality data and it is important to make real-time decisions based on available data. However, a large amount of data may be too complete to process in real time. Many visual schemes are intended solely for the purpose of managing data within a certain size because most data sets are too large for memory and large data intensity may cause high delays. It is encouraging to overcome limitations such as data connectivity and limited storage and real-time data processing skills. Collaborative classification: enhances the benefits of data recognition. Interactive data visualization can help to visualize data visibility quickly and accurately. It takes time to prepare and test data before seeing it, especially large amounts of data. Visual editing may take a long time to stop or clash while trying to present large amounts of data. Evaluating query processing processes in terabytes while allowing interactive consent times is a major open-ended research problem today.

#### **IV. VISUALIZE BIG DATA WITH R**

R provides a satisfactory library to establish visibility that involves simultaneous data management. In the R visualization system between libraries; ggplot2, leaflet, lattice is the most widely accepted. All that emerges is to generate standard visibility and a high level of R Programming with an important mathematical code. With the R-recognition process, all data is taken from the 'HistData' package, in other words the 'HistData' package is a sample data for the Big Data detection component for R. The 'HistData' package provides sensitive data collection that is relevant and meaningful to statistical testing and data identification. Sequential determination to do something beneficial in the teaching and research perspective. A temporary person who does not like new graphics motives or representation in R. Representing Big Data R, this section is organized in 9 different visual cues. Some are important and some are good for a certain difficulty.

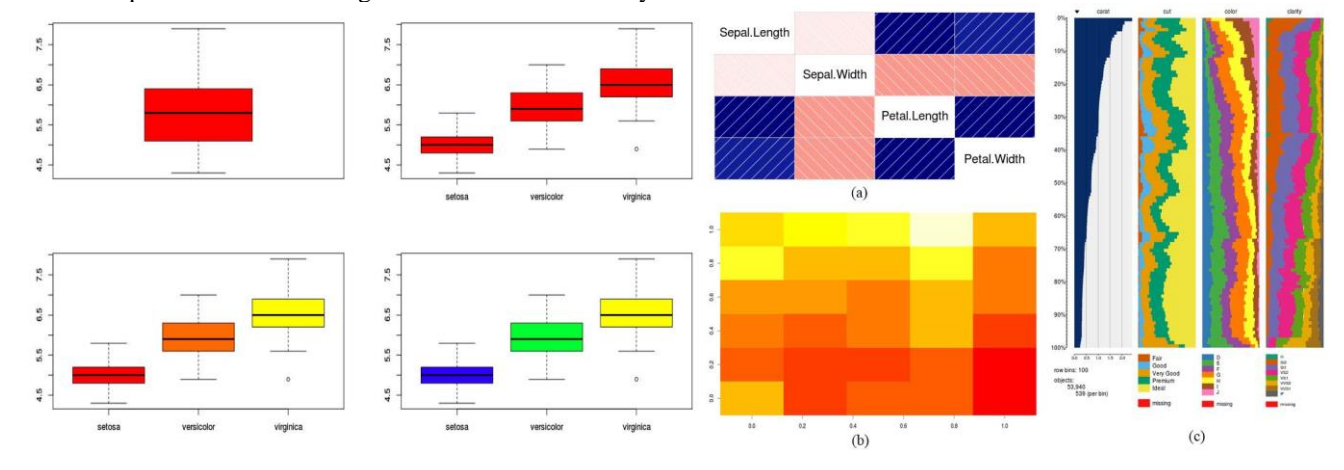

**Figure 2:** Box plot Execution. **Figure 3:** (a) Correlogram and (b) Heat Map.

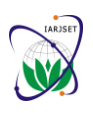

**International Advanced Research Journal in Science, Engineering and Technology**

Vol. 8, Issue 2, February 2021

#### **DOI: 10.17148/IARJSET.2021.8210**

### *A. Bar / Line Chart*

Bar Plots are becoming for showing the relation among increasing totals beyond individual accumulations. Stacked Plots are practiced for bar plots for different sections. Line Charts are generally fancied when investigations a trend spread over a time duration. It also fit plots where the demand to analyse relevant variations in quantities beyond some variable like 'time' [6]. Line chart explaining the improvement in air travellers over the distributed time interval. In Figure 1. (a) Line chat and (b), (c), and (d) is three types of Bar chart.

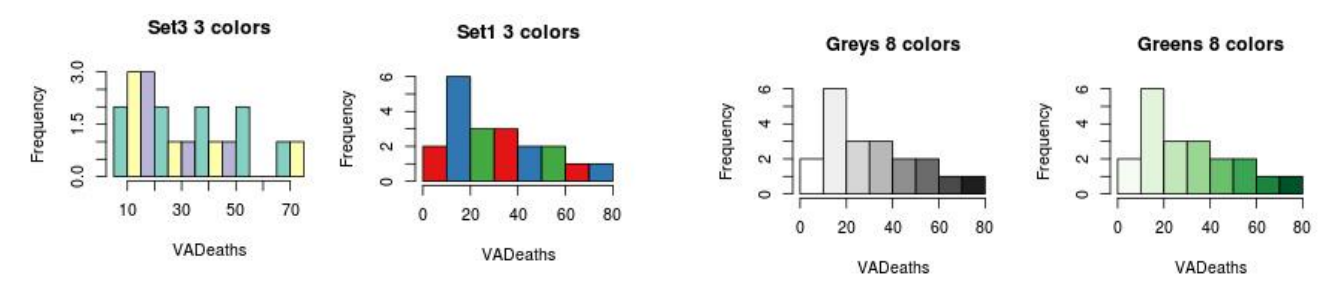

**Figure 4:** Histogram Visualization by R.

Below codes are applied to 'HistData' to get this Visualization.

plot(AirPassengers,type="l") barplot(iris\$Petal.Length)  $barplot(iris$Sepal.Length,col = brewer.pal(3,"Set1")$ barplot(table(iris\$Species,iris\$Sepal.Length),col=brewer.pal(3,"Set1"))

### *B. Box plot*

Box Plot notes five leading numbers- initial starting by zero, the first quarter in 25%, the average in 50%, third quarter on 75%% and the last point at 100%. Following code applied in 'HisData', and following 4 unconventional graphic visualizations is executed. Using the ~ sign, it can reflect wherewith the measure is over multiple divisions. The color palette is practiced to produce the diagram (Figure. 2.) engaging and stimulating understand visual perfections.

data(iris) #dataset from HistData  $par(mfrow=c(2,2))$ boxplot(iris\$Sepal.Length,col="red") boxplot(iris\$Sepal.Length~iris\$Species,col="red") oxplot(iris\$Sepal.Length~iris\$Species,col=heat.colors(3)) boxplot(iris\$Sepal.Length~iris\$Species,col=topo.colors(3))

### *C. Correlogram*

Correlogram encourages us to visualize the data in correlation matrices. It's extremely accommodating to GUI users. Figure. 3. (a) represent the below code.

 $cor(iris[1:4])$ 

Sepal.LengthSepal.WidthPetal.LengthPetal.Width Sepal.Length1.0000000 -0.1175698 0.8717538 0.8179411 Sepal.Width -0.1175698 1.0000000 -0.4284401 -0.3661259 Petal.Length0.8717538 -0.4284401 1.0000000 0.9628654 Petal.Width0.8179411 -0.3661259 0.9628654 1.0000000

### *D. Heat Map*

Heat maps allow data interpretation with the pair of XY axis while the post dimensions determined by the concentration of colour. It requires proselyting the dataset to a model construction [7] (Figure. 3. (b)). Its intention employs tableplot performing from the tabplot sequence to rapidly decrease the number of data as presented in Figure. 3. (c).

heatmap(as.matrix(mtcars)) image(as.matrix(b[2:7]))

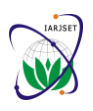

#### **International Advanced Research Journal in Science, Engineering and Technology**

Vol. 8, Issue 2, February 2021

#### **DOI: 10.17148/IARJSET.2021.8210**

### *E. Histogram*

Histogram is fundamentally a plot that disintegrates the data on disagreements and presents the frequency spread of those containers. In Figure. 5. (a)Map Visualization and (b) Mosaic Map package replace this split similarly. These directions are employed standard (mfrow=c(2,5)) lead to implement complex graphs on the corresponding side to that concern of clearness.

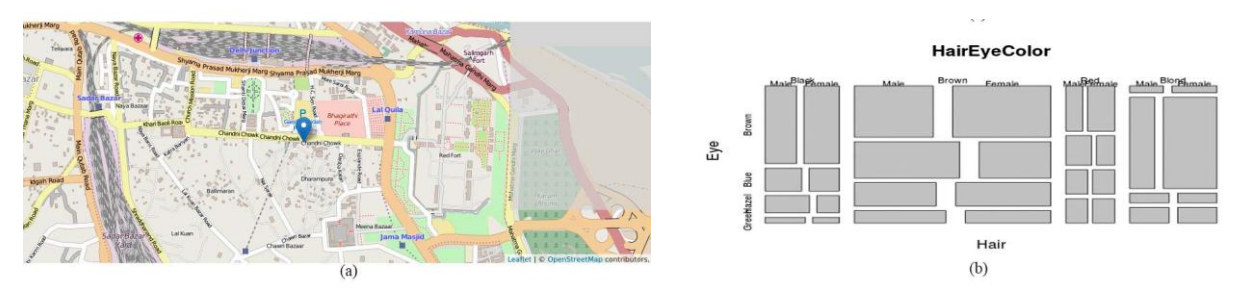

**Figure 5:** (a)Map Visualization and (b) Mosaic Map

Figure. 4 has the accomplishment visual data of code below;

library(RColorBrewer) data(VADeaths)  $par(mfrow=c(2,3))$ hist(VADeaths,breaks=10, col=brewer.pal(3,"Set3"),main="Set3 3 colors") hist(VADeaths,breaks=7, col=brewer.pal(3,"Set1"),main="Set1 3 colors") hist(VADeaths,col=brewer.pal(8,"Greys"),main="Greys 8 colors") hist(VADeaths,col=brewer.pal(8,"Greens"),main="Greens 8 colors")

#### *F. Map Visualization*

The latest erudition toward R holds extraordinary visualization library JavaScript. The leaflet uncomplicated by open-source JavaScript visualization library for the map. [10]. Figure. 5. (a) Have the visualize result of following code for Map visualization throw 'leaflet' library.

library(magrittr) library(leaflet)  $m <$ - leaflet() %>% addTiles() %>% addMarkers(lng=77.2310, lat=28.6560, popup="The delicious food of chandnichowk")

#### *G. Mosaic plots*

A mosaic plot (Marimekko diagrams) multidimensional expansion graphically presents the data for the individual variable. Also, practiced for two or more qualitative variables in the area of displaying the related orders [11]. The following code was representing the human hair and eye color relational data with their gender in Figure. 5 (b).

data(HairEyeColor) mosaicplot(HairEyeColor)

#### *H. Scatter plot*

Scatter plots support for visualizing data efficiently and for unadulterated data pageant. Matrix of scatter plot can improve visualization involved variables capping specific. There have several types of Scatter Plot. In the Figure. 6. (a) Matrix type of Scatter Plot is shown the basis of code. There have more in Scatterplot.

plot(iris,col=brewer.pal(3,"Set1"))

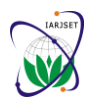

#### **International Advanced Research Journal in Science, Engineering and Technology**

Vol. 8, Issue 2, February 2021

#### **DOI: 10.17148/IARJSET.2021.8210**

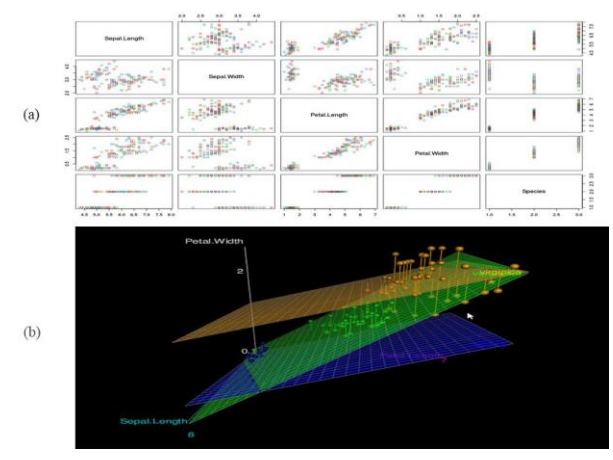

Data Visualization by R in (a) Scatter plot and (b) 3D Graphs **Figure 7:** Python Visualization Library

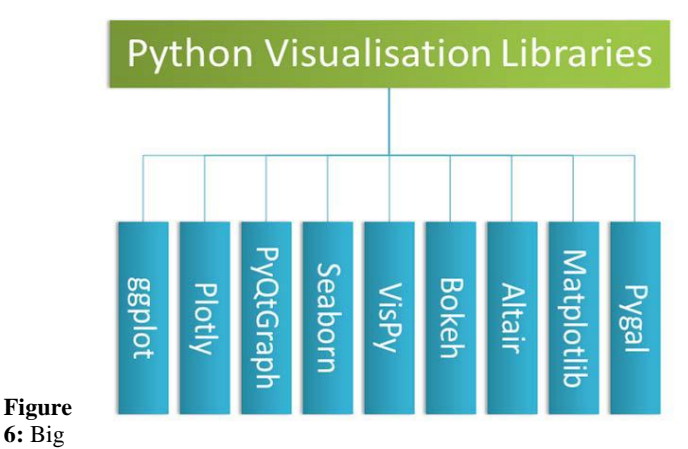

#### *I. 3D Graphs*

The generous supreme and exceptional inclinations of R in fact of data visualization are producing 3D sketches (Figure. 6. (b)). One of the 3D representations of data was represented according the code below with 'HistData' sample data.

"data(iris, package='datasets')

scatter3d(Petal.Width~Petal.Length+Sepal.Length|Species

data=iris, fit='linear', residuals=TRUE, parallel=FALSE

bg='black', axis.scales=TRUE, grid=TRUE, ellipsoid=FALSE)"

#### **V. BIG DATA VISUALIZATION BY PYTHON**

Python's basic decision of how to see in Big Data for its reliability among engineers from a wide range of technology. In contrast, all segments disseminate large amounts of data and present that information in a transparent manner. Python operates a separate multi-level data library as well as a virtual interface. A few prominent ones are identified by the fig tree. 7. Independently the visual cores have their own characteristics of misunderstanding. Depending on the circumstances, a separate library may be used for use. In addition, there is a specific library created without the help of additional libraries. Seaborn is an analytics data analysis platform operated by Matplotlib.

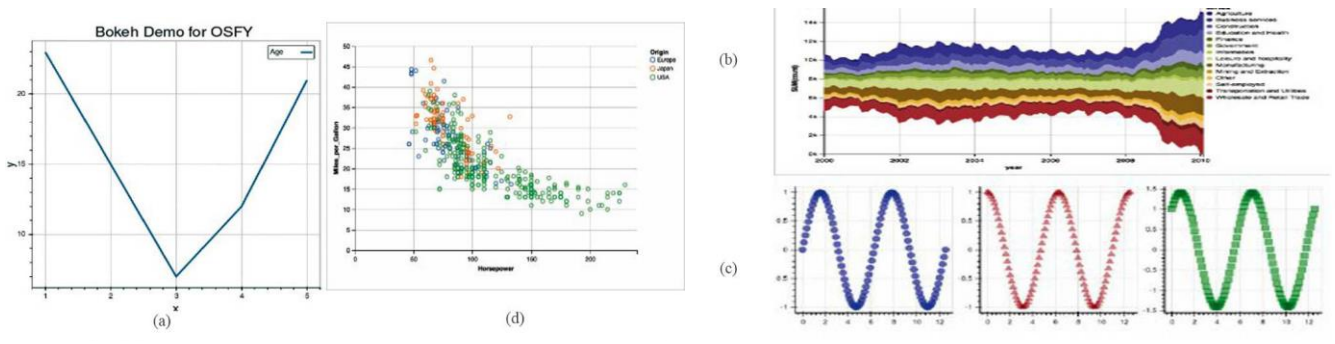

**Figure 8:** Bokeh (a) (c) and Altair (b) (d) sample visualization.

Within the library, a well-known and efficient library has been introduced through meta-analysis. That's it; Pygal, ggplot, Seaborn, Bokeh, and Altair.

#### *A. Bokeh*

The Bokeh interactive visualization library is focused at growing interactive graphical illustrations and targets modern web browsers for presentation. The theories associated with elegant, concise construction of versatile graphics, and to extend this capability. Bokeh contain Plot, Glyphs, Guides and annotations, Ranges, Resources. Bokeh expedites combining numerous factors of complex plots, which is related to an associated planning. Sample code for bokeh given below and its outputs on Figure. 8. (a)

#### (c)

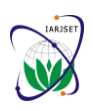

**International Advanced Research Journal in Science, Engineering and Technology**

Vol. 8, Issue 2, February 2021

#### **DOI: 10.17148/IARJSET.2021.8210**

"from bokeh.layouts import gridplot from bokeh.plotting import figure, output\_file, show  $x = [1, 2, 3, 4, 5]$ y = [23, 15, 7, 12, 21]" #Same for all " $p =$  figure(title="Bokeh Demo for OSFY", x axis label='x', y axis label='y')  $pline(x, y, legend='Age", line width=3)$ show(p)"  $\#$  Figure. 8. (a) " $N = 100$  $x = np$ .linspace $(0, 4 \cdot np$ .pi, N)  $y0 = np \sin(x)$  $y1 = np.co(s)$  $y2 = np \sin(x) + np \cos(x)$ output file("linked panning.html")" #same for Figure. 8. (b) (c) (d) " $s1 = figure(width=250, plot height=250, title=None)$ s1.circle(x, y0, size=10, color="blue", alpha= $0.5$ )  $s2 =$  figure(width=250, height=250, x\_range=s1.x\_range, y\_range=s1.y\_range, title=None) s2.triangle(x, y1, size=10, color="firebrick", alpha=0.5)  $s3 =$  figure(width=250, height=250, x\_range=s1.x\_range, title=None) s3.square $(x, y2, size=10, color='green", alpha=0.5)$  $p = gridplot([[s1, s2, s3]], toolbar\_location=None)$ show $(p)$ " #Figure. 8. (b) (c) (d)

#### *B. Altair*

Altair is based on Vega and Vega-Lite, and it is a declarative mathematical visualization library program for Python. Declarative mean plotting any chart by declaring links between data columns to the encoding channels. Altair facilitates the developer to build classic visualization with smallest code. Altair is simple, friendly and consistent. It produces beautiful and effective visualizations with the minimal amount of code and saves time on setting the legends, defining axes and so on. Altair has fundamental object, which takes data-frame as a single argument. Forms to invent a Streamgraph in below and its output is shown in Figure. 8.(b)(d)

Chart (df).mark\_point().encode (x='Item\_MRP', y='Item\_Outlet\_profit', colore='Item\_type')

#### *C. Seaborn*

The Seaborn library based on matplotlib and produces a high-level interface for drawing charming demographic graphics in Python. It including close succession besides the PyData haystack. To advance visualization seaborn have built-in themes, tools for colour pattern, the functions for visualizing univariate and bivariate, regression models for independent and dependent variables, matrices of data, statical time series etc. It intends to explore and experience data. It grants rights to produce a quality of diagrams. The Hexbin plot-building reference code is dispensed below and visual in Figure. 9. (a) (b)

x,  $y = np.random.multivariate\_normal(mean, cov, 1000)$ . T with sns.axes style("white"): sns.jointplot(x=x, y=y, kind="hex", color="k");

*Following source code explained a Violin plot created by Seaborn. The consequent finger is presented in Figure. 8. (d).*

import seaborn as sns import matplotlib.pyplot as plt sns.set(style="whitegrid")  $df =$ sns.load dataset("brain networks", header=[0, 1, 2], index col=0) used networks =  $[1, 3, 4, 5, 6, 7, 8, 11, 12, 13, 16, 17]$ used columns =  $(df.columns.get level values("network")$ .astype(int) .isin(used\_networks))  $df = df.loc[$ :, used\_columns]

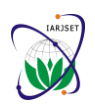

**International Advanced Research Journal in Science, Engineering and Technology**

Vol. 8, Issue 2, February 2021

#### **DOI: 10.17148/IARJSET.2021.8210**

corr\_df = df.corr().groupby(level="network").mean()  $corr_d$ f.index = corr\_df.index.astype(int)  $corr_d f = corr_d f.sort_index()$ .T f,  $ax = plt.subplots(figsize=(11, 6))$ sns.violinplot(data=corr\_df, palette="Set3", bw=.2, cut=1, linewidth=1)  $ax.set(ylim=(-.7, 1.05))$ sns.despine(left=True, bottom=True)

#### *D. Ggplot*

Ggplot is a visualization library ggplot2 of R, built-in function as ggplot2 of R [12]. It performed the plotting based on Structural Graphics. An ignorant innovation of obtains ggplot more enduring. Ggplot visualization on sample data was subsequently and the figure is exhibited in in Figure. 9. (c)

from ggplot import \*  $ggplot(aes(x='date', y='bee'), data=meat) + \langle$ geom\_line() + $\langle$ stat smooth(colour='blue', span=0.2)

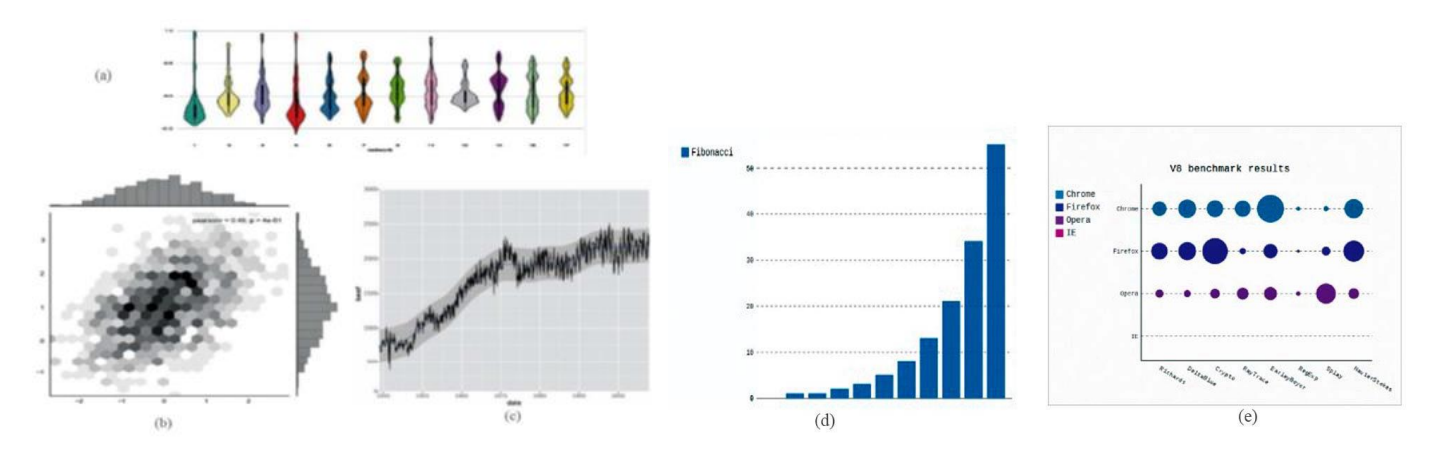

**Figure 9:** (a)Seaborn Violin plot (b)Seaborn – Hexbin plot (c)ggplot sample plot (d)Pygal bar graph (e)Pygal – Dot chart

#### *E. Pygal*

Pygal is visualization library for Python which has 14 distinct varieties of charts for complex prototypes of data. It holds built-in chart style and customizing opportunity with prospect to configure charts. Pygal have Line, Bar, Histogram, XY plane, Pie, Radar, Box, Dot, Funnel, SolidGauge, Gauge, Pyramid, Treemap, Maps for nearly every variety of data. [9]. An unadulterated appearance is presented in Figure 9. (d). Another code for developing a dot chart in pygal is finally prepared in underneath. The figure is exemplified in Figure.

9. (e).dot\_chart =  $pygal.Dot(x_label_rotation=30)$ "dot chart.title  $=$  'V8 benchmark results'" "dot\_chart.x\_labels = ['Richards', 'DeltaBlue', 'Crypto', 'RayTrace', 'EarleyBoyer', 'RegExp', 'Splay', 'NavierStokes']" "dot\_chart.add('Chrome', [7473, 8099, 11700, 2651, 6361, 1044, 3797, 9450])" "dot\_chart.add('Firefox', [6395, 8212, 7520, 7218, 12464, 1660, 2123, 8607])" "dot\_chart.add('Opera', [3472, 5810, 1828, 9013, 2933, 4203, 5229, 4669])" "dot\_chart.add('IE', [43, 144, 136, 34,41, 59, 79, 102])" "dot\_chart.render()"

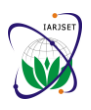

#### **International Advanced Research Journal in Science, Engineering and Technology**

Vol. 8, Issue 2, February 2021

#### **DOI: 10.17148/IARJSET.2021.8210**

#### **VI. VISUALIZATION TOOLS: ZERO CODING**

#### *A. Tableau*

Tableau are the most common tools for broad data viewing in private and corporate editing. Includes business acumen bearings with merge updates and asset descriptions. Tableau has the advantage of making charts, graphs, maps and more, especially visual graphics. Tableau has a desktop application for transparent analysis. Tableau has the feature of producing a different solution for different types of nature such as mobile, web, slide etc. Barclays, Pandora, and Citrix are the preferred customers of Tableau. If the function is working with R or JSON, Tableau will help out. A canvas or dashboard is easy and 'drag and drop' is compatible, therefore, it creates a home atmosphere in any work environment. Tableau will link all information from the smallest as a spreadsheet to the largest as Hadoop, without pain, and in-depth analysis. Tableau is staffed by bloggers, journalists, researchers, lawyers, scholars and students. Tableau Desktop is free for students and instructors.

#### *B. Infogram*

The Infogram connects their visibility with infographics and the time of great detail. And that's a great and straightforward threestep method that you choose between several templates, transforming them into continuous visuals like charts, maps, photos and even videos, and those square scales that are ready to be seen. The Infogram supports newsgroups and journalists' team accounts, organization-style styles and school classroom accounts for teaching projects.

#### *C. ChartBlocks*

ChartBlocks is an easy-to-use online tool that does not require commitment to writing, and creates visibility from spreadsheets, information ... and live feeds. The chart builder will do all the magic. Chartblocks will actually be the same thing that makes Windows successful that way: instead of code with a visual interface, therefore, anyone will use it. In the case of Chartblocks, that visual interface is their chart designer, which directs the way. Draw information from almost any given and even production charts that draw data from multiple sources. An information guide can guide you step by step.

#### *D. Datawrapper*

Datawrapper can be a fast-tracking data detection tool, especially for media companies that use it to present statistics and create charts. It's easy to navigate anywhere CSV will include creating maps, charts, and views that will be quickly added to reports. Datawrapper is simple and requires a commitment to writing. When you upload information and simply create and publish a chart or maybe a map. Custom layouts for integrating full view of the website and access to local maps are also available. Although the tool is primarily intended for journalists, its flexibility should include multiple applications without the use of media. Datawrapper was received by The Washington Post, The Guardian, Vox, BuzzFeed, The Wall Street Journal and Twitter - among others. Datawrapper has been added for mobile devices.

#### *E. Plotly*

Plotly designs leading open-source instruments for designing, editing, and sharing interactive information visualization on online. Their collaboration server's sanction information specialists to showcase their work, create graphs while not coding, and collaborate with business analysts, designers, executives, and purchasers. Plotly can facilitate produce a pointy and slick chart in barely a couple of minutes, ranging from a straightforward spreadsheet. Plotly is utilized by none aside from the fellows at Google and additionally by The U.S. Air Force, Goji and therefore the New York University. Plotly could be a terribly easy internet tool that gets started in minutes. For Developers there have AN API is out there for languages that embrace JavaScript, Python, and R. they need totally different product for various group.

#### *F. RAW*

RAW designs have been likened to an open-source resource recognition system developed with the intention of forcing a visible representation of unique information that can be controlled by everyone. RAW on its homepage is "a missing link between spreadsheets and vector graphics". More details will come back from MS Excel, Google Docs, Apple Numbers or a simple comma-separated list. Originally designed as a composition with vis geeks. The interface is portable to drag, drag and drop, and then click on the visual application type to create a chart. Among these visual aids available, RAW's power garnered the reputation of a "best user interface" in a practical way that they acquired by selecting a chart and details to turn it into a visual one.

#### *G. Visual.ly*

Visual.ly is a visual content service. It includes working for VISA, Nike, Twitter, The Huffington Post, Ford and National Geographic. Extracting third-party visibility, it will do so using an effective online approach when defining a project and a square

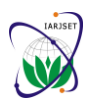

**International Advanced Research Journal in Science, Engineering and Technology**

Vol. 8, Issue 2, February 2021

#### **DOI: 10.17148/IARJSET.2021.8210**

measure linked to a smart team that will adhere to the full duration of the project. Visual.ly jointly provides their distribution network to display the project once completed.

#### **VII. CONCLUSION**

Over the past 25 years, visual patterns have improved enlarging modular performance and segmentation. The next challenge will be to find new treatments that expand this dependency while maintaining conditions such as process, processor configuration, programming and data management, data models, delivery and communication. Another annoyance is the addition of low-level public efforts, which define millions of code blocks and thousands of engineer times, to deal with the future annoyance of Big Data Visualization. Python for the first time underwent a remarkable reconstruction and previously the R came with a more and more realistic source in Big Data Visualization. A number of business professionals discuss Big Data through their analytics strategies and coding tools designed for them. This paper has shown, large data viewing strategies are calculated by meta-analysis by mapping the variance of tools and comparing between existing tools. The information represented here will help the developer to obtain information on the scope and guidelines for providing a new service to all ordinary people and professionals. Provide high-quality visual data (R and Python) library information to improve big data visibility that will focus on future research. Providing GUI tools based on the target group that differ in feature and availability will also be an option for future research.

#### **REFERENCES**

- [1] International Conference on Smart Computing and Electronic Enterprise. (ICSCEE2018) Conference Paper July, 2018: ICSCEE.2018.8538413
- [2] H. Jagadish, J. Gehrke, A. Labrinidis, Y. Papakonstantinou, J. Patel, R.Ramakrishnan and C. Shahabi, "Big data and its technical challenges", Communications of the ACM, vol. 57, no. 7, pp. 86-94, 2014.
- [3] D. Keim, H. Qu and K. Ma, "Big-Data Visualization", IEEE Computer Graphics and Applications, vol. 33, no. 4, pp. 20-21, 2013.
- [4] M. Mauri, T. Elli, G. Caviglia, G. Uboldi and M. Azzi, "RAWGraphs", Proceedings of the 12th Biannual Conference on Italian SIGCHI Chapter CHItaly '17, 2017.
- [5] W. Yafooz, S. Abidin, N. Omar and S. Hilles, "Interactive Big Data Visualization Model Based on Hot Issues (Online News Articles)", Communications in Computer and Information Science, pp. 89-99, 2016.